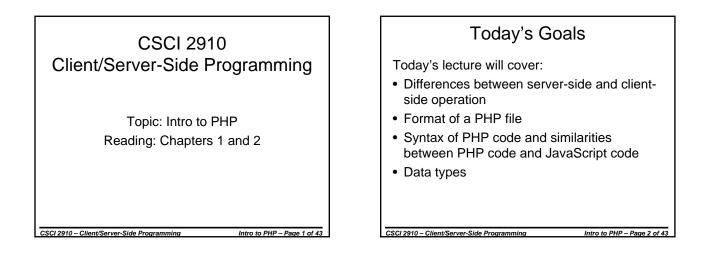

### Web Scripting with PHP

PHP has many benefits:

CSCI 2910 – Client/Server-Side Programming

- Open Source
- Flexible for integration with HTML HTML easily supports the use of the PHP scripting tags
- Suited to complex projects database support, vast libraries, and the power of the server allow PHP to satisfy very complex programming needs.
- Fast at running scripts Even though PHP is a scripting language, the architecture of the scripting engine provides for fast execution.
- Platform and O/S portable PHP runs on a variety of different platforms and operating systems
- General Format of a PHP File A block of PHP script is embedded within an HTML file using the <?php and ?> tags. Can also use <script language="PHP"> and </script>
- The PHP script engine does not like the tag <?xml version="1.0" encoding="ISO-8859-1"?>
  - Engine is interpreting <? ... ?> as executable script
  - Remove them from your XML template to create a PHP template.
  - Could use PHP script to generate <?xml> tag

CSCI 2910 – Client/Server-Side Programming

# General Format of a PHP File (continued)

- Just like JavaScript, whitespace is ignored.
- Just like JavaScript, end lines with semicolon (;).
- Unlike JavaScript, PHP code is executed at server and *replaced* with resulting output.
- The file must have the extension ".php". Server needs this in order to know to run the file through the PHP script engine before sending output to client.

CSCI 2910 – Client/Server-Side Programming

Intro to PHP – Page 5 of 43

Intro to PHP - Page 3 of 43

# PHP "Hello, World!" </DOCTYPE html PUBLIC "-/W3C//DTD XHTML 1.0 Strict//EN" "http://www.w3.org/TR/xhtml1/DTD/xhtml1-strict.dtd"> </html xmlns="http://www.w3.org/1999/xhtml" xml:lang="en" lang="en"> </head> </head> </body> </html>

Intro to PHP – Page 4 of 4

### JavaScript "Hello, World!" <?xml version="1.0" encoding="ISO-8859-1"?> <!DOCTYPE html PUBLIC "-//W3C//DTD XHTML 1.0 Strict//EN" "http://www.w3.org/TR/xhtml1/DTD/xhtml1-strict.dtd"> <html xmlns="http://www.w3.org/1999/xhtml" xml:lang="en" lang="en"> <head> <title>Simple XHTML Document</title> </head> <body> <h1><script language="javascript" type="text/javascript"> document.writeln("Hello, World!"); </script> </h1> </bodv> </html> CSCI 2910 – Client/Server-Side Programming Intro to PHP - Page 7 of 43

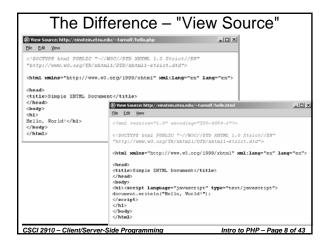

# PHP Comments As in JavaScript, there are two methods for inserting comments into your code. They are: Block comments End of line comments End of line comments We don't need to comment out code for browsers since code is executed on server.

### **Block Comments**

/\* This is a block comment. It
is surrounded by the
slash/asterisk and
asterisk/slash that indicate the
beginning and ending of a
comment. A block comment may
span multiple lines. \*/

CSCI 2910 – Client/Server-Side Programming

CSCI 2910 – Client/Server-Side Programming

### End of Line Comments

// This is an end of line comment. // Everything from the double // slashes to the end of the line // is ignored. // To use this method over // multiple lines, each line must // have its own set of double // slashes. # This is also an end of line # comment

CSCI 2910 – Client/Server-Side Programming

Intro to PHP – Page 11 of 43

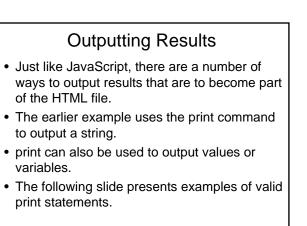

Intro to PHP – Page 10 of 43

Intro to PHP – Page 12 of 43

### print Examples

print "Hello, World";

CSCI 2910 - Client/Server-Side Programming

CSCI 2910 – Client/Server-Side Programming

print 123; // Outputs "123"

```
$outputString = "Hello, World!";
print $outputString;
```

### echo Statement

- The echo statement similar to print
- echo, however, can take on a sequence of arguments separated by commas.
- Example:

```
$outputString = "The answer is ";
echo $outputString, 42, "!";
```

• This outputs "The answer is 42!"

CSCI 2910 - Client/Server-Side Programming

print cannot combine elements like this.

### **Escape Characters**

- Because of the number of reserved characters in PHP, escaping is necessary.
- Characters are escaped by preceding them with a backslash (\).
- Characters that need escaped include ', ", \, , and ?.
- Whitespace including carriage returns are allowed as part of a string, but they are then output as part of the string. Of course, in HTML, carriage returns are considered whitespace and are ignored.
- As in JavaScript, single quotes can be used without escaping within double quoted strings and vice versa.

Intro to PHP – Page 15 of 43

Intro to PHP - Page 13 of 43

### Printing Characters Not Available on Keyboard

Intro to PHP – Page 14 of 43

Intro to PHP – Page 16 of 4

Intro to PHP - Page 18 of 4

- Escaping can also be used to display ISO-8859-1 characters that are not present on the keyboard.
- This is done by taking the ISO-8859-1 hex value and placing it after "\x".
- The ISO-8859-1 hex values can be found using the Character Map application found in Accessories → System Tools.
- For example, the character "1/4" has the hexadecimal ISO-8859-1 value  $bc_{16}.$  This can be represented with  $\xbc.$
- print "\xbc tsp" prints the string "¼ tsp"

CSCI 2910 – Client/Server-Side Programming

### **In-Class Exercise**

- Earlier it was stated that the PHP script engine does not like the tag
  - <?xml version="1.0" encoding="ISO-8859-1"?>.
- How might we still incorporate this tag in the file we send to the browser without causing problems for the PHP engine?

CSCI 2910 – Client/Server-Side Programming

Intro to PHP – Page 17 of 43

### Variable Declarations

- PHP interprets the dollar sign (\$) followed by a letter or an underscore (\_) to be a variable name.
- Variables do not need to be declared before you use them.
- Example: \$var1 = 25;

CSCI 2910 – Client/Server-Side Programming

- To help set off a variable identifier within a string, you can surround it with curly brackets.
- This will become helpful when we start discussing arrays and objects.
- Example: echo "The value is {\$var1}." will display "The value is 25."

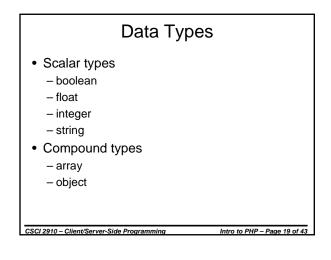

## Using Scalar Types

• A boolean variable can be assigned only values of *true* or *false*.

```
$answer = false;
$finished = true;
```

• An integer is a whole number (no decimal point)

Intro to PHP - Page 20 of 43

\$age = 31;

CSCI 2910 – Client/Server-Side Programming

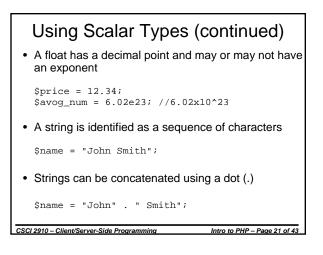

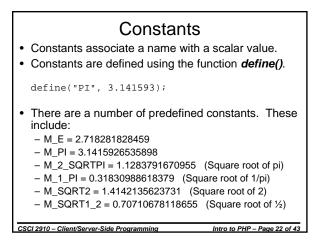

| Arithmetic Operators                                              |                |                            |                     |  |  |  |
|-------------------------------------------------------------------|----------------|----------------------------|---------------------|--|--|--|
| Operator                                                          | Operation      | Example                    | Result              |  |  |  |
| +                                                                 | Addition       | y = 2 + 2;                 | \$y will contain 4  |  |  |  |
| _                                                                 | Subtraction    | \$y = 3;<br>\$y = \$y - 1; | \$y will contain 2  |  |  |  |
| /                                                                 | Division       | \$y = 14 / 2;              | \$y will contain 7  |  |  |  |
| *                                                                 | Multiplication | \$z = 4;<br>\$y = \$z * 4; | \$y will contain 16 |  |  |  |
| %                                                                 | Modulo         | \$y = 14 % 3;              | \$y will contain 2  |  |  |  |
| ++                                                                | Increment      | \$y = 7;<br>\$y++;         | \$y will contain 8  |  |  |  |
|                                                                   | Decrement      | \$y = 7;<br>\$y;           | \$y will contain 6  |  |  |  |
| CSCI 2910 – Client/Server-Side Programming Intro to PHP – Page 23 |                |                            |                     |  |  |  |

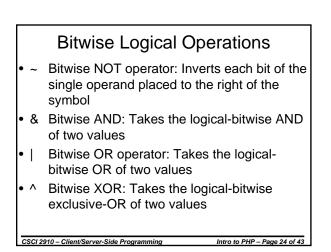

### **Bitwise Shift Operations**

- << Left shift: Shifts the left operand left by the number of places specified by the right operand filling in with zeros on the right side.
- >> Sign-propagating right shift: Shifts the left operand right by the number of places specified by the right operand filling in with the sign bit on the left side.
- >>> Zero-fill right shift operator: Shifts the left operand right by the number of places specified by the right operand filling in with zeros on the left side.

Intro to PHP - Page 25 of 43

CSCI 2910 – Client/Server-Side Programming

### Flow Control

- As in JavaScript, flow control consists of a number of reserved words combined with syntax to allow the computer to decide which parts of code to execute, which to jump over, and which to execute multiple times.
- For the most part, the flow control that you learned for JavaScript is the same for PHP.

Intro to PHP - Page 26 of 43

CSCI 2910 – Client/Server-Side Programming

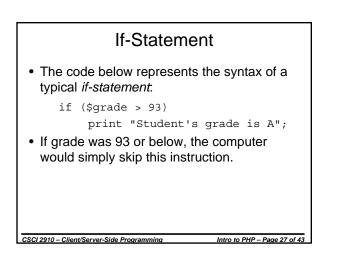

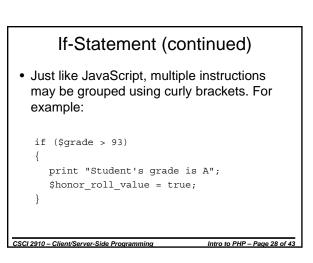

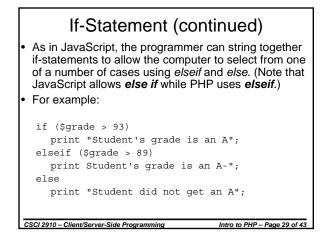

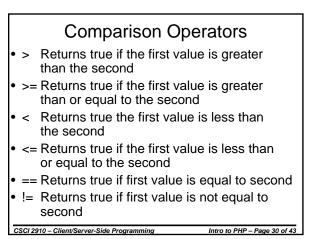

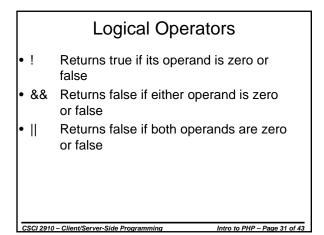

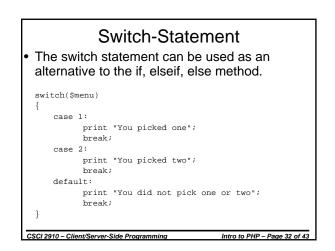

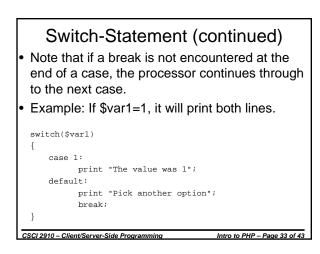

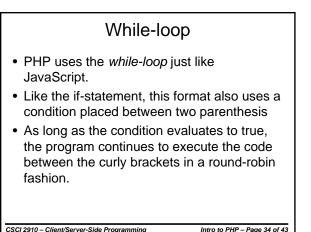

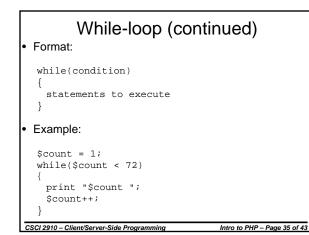

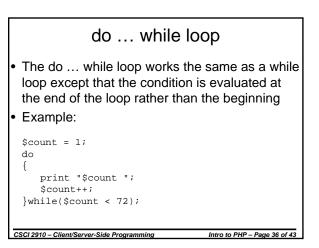

### for-loop

- In the two previous cases, a counter was used to count our way through a loop.
- This task is much better suited to a for-loop.

```
for ($count = 1; $count < 72; $count++)
{
    print "$count ";
}</pre>
```

• A "break" can be used to break out of a loop earlier.

CSCI 2910 – Client/Server-Side Programming

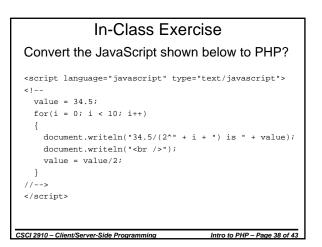

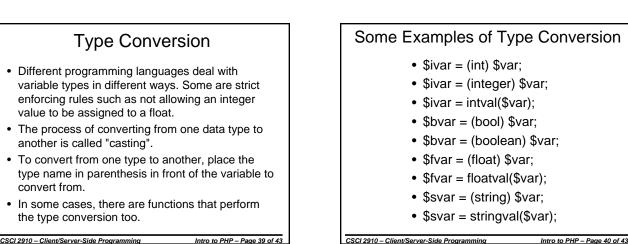

Intro to PHP - Page 37 of 43

| Examples of Type Conversion (continued) |                     |              |                |                   |  |  |
|-----------------------------------------|---------------------|--------------|----------------|-------------------|--|--|
| Value                                   | Cast to int         | Cast to bool | Cast to string | Cast to float     |  |  |
| null                                    | 0                   | false        |                | 0                 |  |  |
| true                                    | 1                   | true         | "1"            | 1                 |  |  |
| false                                   | 0                   | false        |                | 0                 |  |  |
| 0                                       | 0                   | false        | "0"            | 0                 |  |  |
| 3.8                                     | 3                   | true         | "3.8"          | 3.8               |  |  |
| "0"                                     | 0                   | false        | "0"            | 0                 |  |  |
| "10"                                    | 10                  | true         | "10"           | 10                |  |  |
| "6 feet"                                | 6                   | true         | "6 feet"       | 6                 |  |  |
| "foo"                                   | 0                   | true         | "foo"          | 0                 |  |  |
| CSCI 2910 – Clier                       | nt/Server-Side Prog | ramming      | Intro to PH    | P – Page 41 of 43 |  |  |

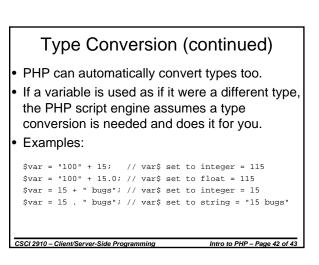

### In-Class Exercise

Identify the errors in the following PHP script.